# Package 'dfidx'

October 13, 2022

Version 0.0-5

Date 2022-06-26 Title Indexed Data Frames **Depends**  $R$  ( $>= 2.10$ ) Imports dplyr, Formula Suggests knitr, rmarkdown, AER, mlogit, plm Description Provides extended data frames, with a special data frame column which contains two indexes, with potentially a nesting structure. License GPL  $(>= 2)$ URL <https://cran.r-project.org/package=dfidx> VignetteBuilder knitr RoxygenNote 7.1.2 Encoding UTF-8 NeedsCompilation no Author Yves Croissant [aut, cre] Maintainer Yves Croissant <yves.croissant@univ-reunion.fr>

Repository CRAN

Date/Publication 2022-06-28 12:00:02 UTC

# R topics documented:

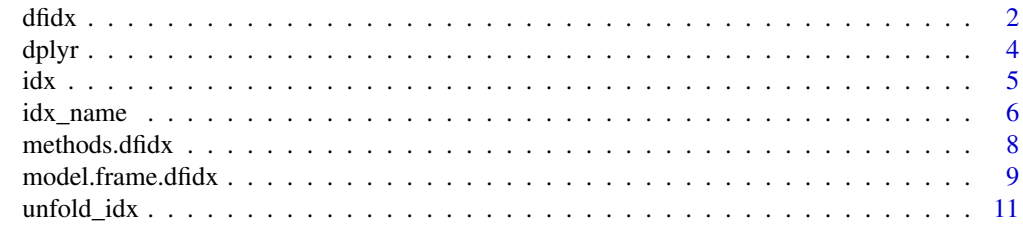

**Index** [12](#page-11-0)

# <span id="page-1-0"></span>Description

data frames for which observations are defined by two (potentialy nested) indexes and for which series have thefore a natural tabular representation

# Usage

```
dfidx(
  data,
  idx = NULL,drop.index = TRUE,as.factor = NULL,
 pkg = NULL,fancy.row.names = FALSE,
  subset = NULL,idnames = NULL,
  shape = c("long", "wide"),
  choice = NULL,
  varying = NULL,
  sep = "."opposite = NULL,
  levels = NULL,
  ranked = FALSE,
  ...
\mathcal{L}
```
# Arguments

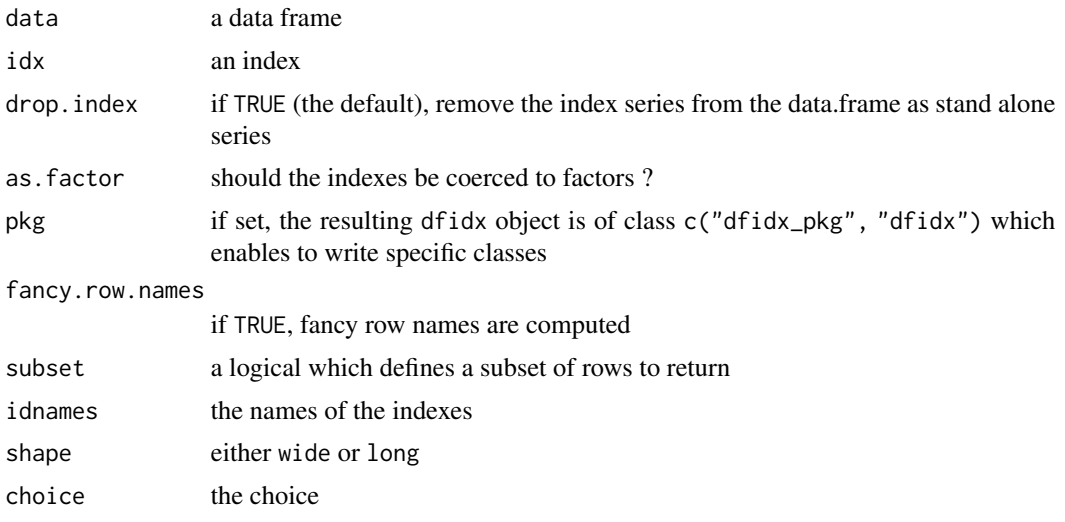

#### $dfdx$  3

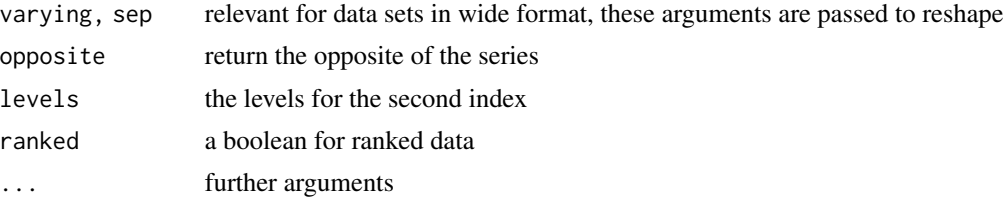

#### Details

Indexes are stored as a data.frame column in the resulting dfidx object

#### Value

an object of class "dfidx"

# Author(s)

Yves Croissant

```
if (requireNamespace("AER")){
data("TravelMode", package = "AER")
# the first two columns contain the index
TM1 <- dfidx(TravelMode)
# explicitely indicate the two indexes using either a vector or a
# list of two characters
TM2 <- dfidx(TravelMode, idx = c("individual", "mode"))
TM3 <- dfidx(TravelMode, idx = list("individual", "mode"))
# rename one or both indexes
TM3b <- dfidx(TravelMode, idnames = c(NA, "trmode"))
# for balanced data (with observations ordered by the first, then
# by the second index
# use the name of the first index
TM4 <- dfidx(TravelMode, idx = "individual", idnames = c("individual", "mode"))
# or an integer equal to the cardinal of the first index
TM5 <- dfidx(TravelMode, idx = 210, idnames = c("individual", "mode"))
# Indicate the values of the second index using the levels argument
```

```
TM5b <- dfidx(TravelMode, idx = 210, idnames = c("individual", "mode"),
levels = c("air", "train", "bus", "car"))
}
# Nesting structure for one of the index
if (requireNamespace("mlogit")){
data("JapaneseFDI", package = "mlogit")
JapaneseFDI <- dplyr::select(JapaneseFDI, 1:8)
JP1b <- dfidx(JapaneseFDI, idx = list("firm", c("region", "country")),
idnames = c("japf", "iso80"))}
# Data in wide format
if (requireNamespace("mlogit")){
data("Fishing", package = "mlogit")
Fi <- dfidx(Fishing, shape = "wide", varying = 2:9, idnames = c("chid", "alt"))
}
```
dplyr *Methods for dplyr verbs*

#### Description

methods of dplyr verbs for dfidx objects. Default functions don't work because most of these functions returns either a tibble or a data. frame but not a dfidx

# Usage

```
## S3 method for class 'dfidx'
arrange(.data, ...)
## S3 method for class 'dfidx'
filter(.data, ...)
## S3 method for class 'dfidx'
slice(.data, ...)
## S3 method for class 'dfidx'
mutate(.data, ...)
## S3 method for class 'dfidx'
transmute(.data, ...)
## S3 method for class 'dfidx'
select(.data, ...)
```
# Arguments

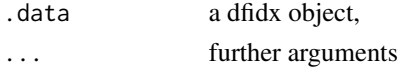

<span id="page-3-0"></span>4 dplyr and the control of the control of the control of the control of the control of the control of the control of the control of the control of the control of the control of the control of the control of the control of

<span id="page-4-0"></span> $i$ dx  $\frac{1}{2}$  5

# Details

These methods always return the data frame column that contains the indexes and return a dfidx object.

#### Value

an object of class "dfidx"

#### Author(s)

Yves Croissant

# Examples

```
if (requireNamespace("AER")){
data("TravelMode", package = "AER")
TM <- dfidx(TravelMode)
select(TM, - wait, - vcost)
mutate(TM, inc2 = income \land 2, line = log(income))
transmute(TM, inc2 = income \land 2, line = log(income))
arrange(TM, desc(size), income)
filter(TM, income > 35, size \leq 2)
pull(TM, income)
slice(TM, c(1:2, 5:7))
}
```
idx *Index for dfidx*

#### Description

The index of a dfidx is a dat .frame containing the different series which define the two indexes (with possibly a nesting structure). It is stored as a "sticky" data.frame column of the data.frame and is also inherited by series (of class 'xseries') which are extracted from a dfidx.

# Usage

```
idx(x, n = NULL, m = NULL)## S3 method for class 'dfidx'
idx(x, n = NULL, m = NULL)## S3 method for class 'idx'
idx(x, n = NULL, m = NULL)## S3 method for class 'xseries'
idx(x, n = NULL, m = NULL)
```

```
## S3 method for class 'idx'
format(x, size = 4, ...)
```
#### Arguments

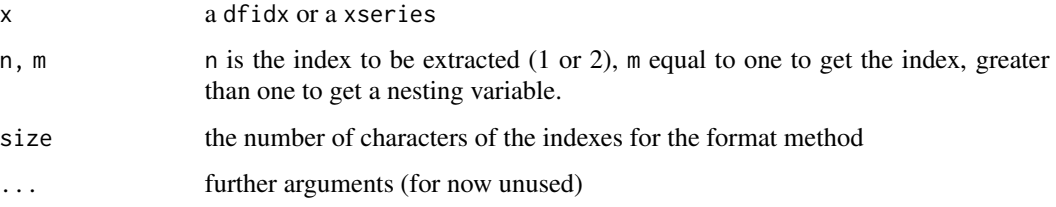

# Details

idx is defined as a generic with a dfidx and a xseries method.

#### Value

a data.frame containing the indexes or a series if a specific index is selected

#### Author(s)

Yves Croissant

# Examples

```
if (requireNamespace("AER")){
data("TravelMode", package = "AER")
TM1 <- dfidx(TravelMode)
idx(TM1)
inc <- TM1$income
idx(inc)
# get the first index
idx(TM1, 1)
# get the second index
idx(TM1, 2)
idx(inc, 2)
}
```
idx\_name *Get the names of the indexes*

#### Description

This function extract the names of the indexes or the name of a specific index

#### idx\_name 7

# Usage

```
idx_name(x, n = 1, m = NULL)## S3 method for class 'dfidx'
idx_name(x, n = NULL, m = NULL)## S3 method for class 'idx'
idx_name(x, n = NULL, m = NULL)## S3 method for class 'xseries'
idx_name(x, n = NULL, m = NULL)
```
#### Arguments

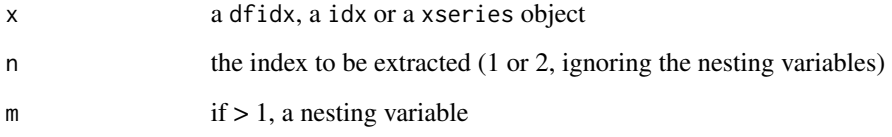

# Value

if n is NULL, a named integer which gives the posititon of the idx column in the dfidx object, otherwise, a character of length 1

#### Author(s)

Yves Croissant

```
if (requireNamespace("mlogit")){
data("JapaneseFDI", package = "mlogit")
JapaneseFDI <- dplyr::select(JapaneseFDI, 1:8)
JP1b <- dfidx(JapaneseFDI, idx = list("firm", c("region", "country")),
idnames = c("japf", "iso80"))
# get the position of the idx column
idx_name(JP1b)
# get the name of the first index
idx_name(JP1b, 1)
# get the name of the second index
idx_name(JP1b, 2)
# get the name of the nesting variable for the second index
idx_name(JP1b, 2, 2)
}
```
<span id="page-7-0"></span>methods.dfidx *Methods for dfidx*

# Description

A dfidx is a data.frame with a "sticky" data.frame column which contains the indexes. Specific methods of functions that extract lines and/or columns of a data.frame are provided.

#### Usage

```
## S3 method for class 'dfidx'
x[i, j, drop = TRUE]## S3 method for class 'dfidx'
as.data.frame(x, row.names = NULL, optional = FALSE, ...)
## S3 method for class 'dfidx'
print(x, ..., n = 10L)## S3 method for class 'dfidx'
head(x, n = 10L, ...)
## S3 method for class 'dfidx'
x[[y]]
## S3 method for class 'dfidx'
x$y
## S3 replacement method for class 'dfidx'
object$y <- value
## S3 replacement method for class 'dfidx'
object[[y]] <- value
## S3 method for class 'xseries'
print(x, ..., n = 10L)## S3 method for class 'idx'
print(x, ..., n = 10L)## S3 method for class 'dfidx'
mean(x, \ldots)
```
# Arguments

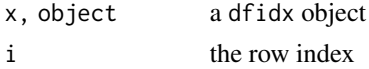

<span id="page-8-0"></span>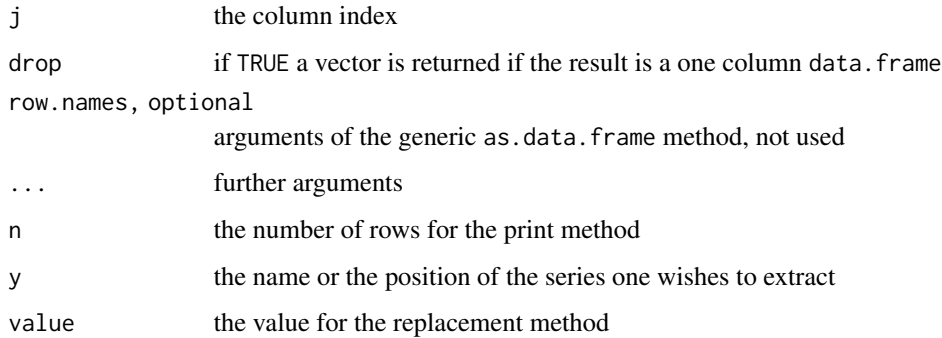

#### Value

as.data.frame and mean return a data.frame, [[ and \$ a vector, [ either a dfidx or a vector, \$ <and [[<- modify the values of an existing column or create a new column of a dfidx object, print is called for its side effect

# Author(s)

Yves Croissant

#### Examples

```
if (requireNamespace("AER")){
data("TravelMode", package = "AER")
TM <- dfidx(TravelMode)
# extract a series (returns as a xseries object)
TM$wait
# or
TM[["wait"]]
# extract a subset of series (returns as a dfidx object)
TM[c("wait", "income")]
# extract a subset of rows and columns
TM[TM$income > 30, c("wait", "income")]
# dfidx, idx and xseries have print methods as (like tibbles), a n
# argument
print(TM, n = 3)print(idx(TM), n = 3)
print(TM$income, n = 3)
# a dfidx object can be coerced to a data.frame
head(as.data.frame(TM))
}
```
#### model.frame.dfidx *model.frame/matrix for dfidx objects*

#### Description

Specific model.frame/matrix are provided for dfidx objects. This leads to an unusual order of arguments compared to the usage. Actually, the first two arguments of the model.frame method are a dfidx and a formula and the only main argument of the model.matrix is a dfidx which should be the result of a call to the model.frame method, i.e. it should have a term attribute.

# Usage

```
## S3 method for class 'dfidx'
model.frame(
  formula,
 data = NULL,
  ...,
 lhs = NULL,rhs = NULL,
 dot = "previous",
  alt.subset = NULL,
  reflevel = NULL,
 balanced = FALSE
)
## S3 method for class 'dfidx'
model.matrix(object, ..., lhs = NULL, rhs = 1, dot = "separate")
```
#### Arguments

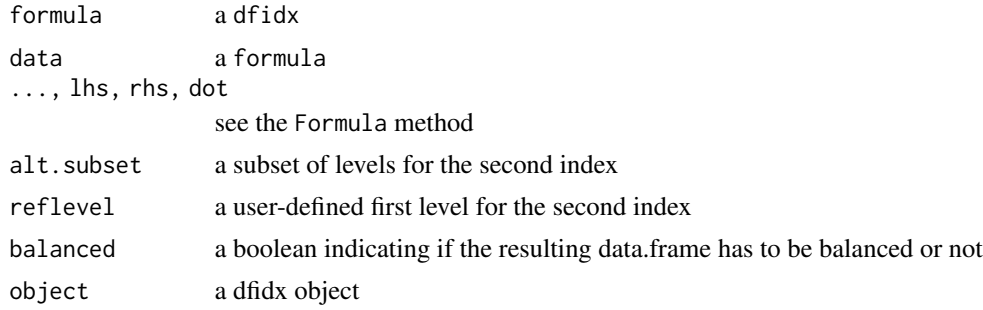

# Value

a dfidx object for the model.frame method and a matrix for the model.matrix method.

#### Author(s)

Yves Croissant

```
if (requireNamespace("AER")){
data("TravelMode", package = "AER")
TM <- dfidx(TravelMode)
```

```
mf <- model.frame(TM, choice ~ vcost | income - 1 | travel)
head(model.matrix(mf, rhs = 1))
head(model.matrix(mf, rhs = 2))
head(model.matrix(mf, rhs = 1:3))
}
```
unfold\_idx *Fold and Unfold a dfidx object*

# Description

fold\_idx takes a dfidx, includes the indexes as stand alone columns, remove the idx column and return a data.frame, with an ids attribute that contains the informations about the indexes. fold\_idx performs the opposite operation

#### Usage

unfold\_idx(x)

 $fold\_idx(x, pkg = NULL)$ 

# Arguments

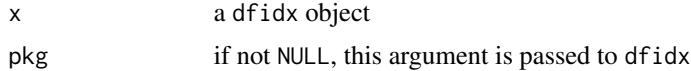

#### Value

a data.frame for the unfold\_dfidx function, a dfidx object for the fold\_dfidx function

#### Author(s)

Yves Croissant

```
if (requireNamespace("AER")){
data("TravelMode", package = "AER")
TM <- dfidx(TravelMode)
TM2 <- unfold_idx(TM)
attr(TM2, "ids")
TM3 <- fold_idx(TM2)
identical(TM, TM3)
}
```
# <span id="page-11-0"></span>Index

```
[.dfidx (methods.dfidx), 8
[[.dfidx (methods.dfidx), 8
[[<-.dfidx (methods.dfidx), 8
$.dfidx (methods.dfidx), 8
$<-.dfidx (methods.dfidx), 8
arrange.dfidx (dplyr), 4
as.data.frame.dfidx (methods.dfidx), 8
dfidx, 2
dplyr, 4
filter.dfidx (dplyr), 4
fold_idx (unfold_idx), 11
format.idx (idx), 5
head.dfidx (methods.dfidx), 8
idx, 5
idx_name, 6
mean.dfidx (methods.dfidx), 8
methods.dfidx, 8
model.frame.dfidx, 9
model.matrix.dfidx (model.frame.dfidx),
        9
mutate.dfidx (dplyr), 4
print.dfidx (methods.dfidx), 8
print.idx (methods.dfidx), 8
print.xseries (methods.dfidx), 8
select.dfidx (dplyr), 4
slice.dfidx (dplyr), 4
transmute.dfidx (dplyr), 4
unfold_idx, 11
```